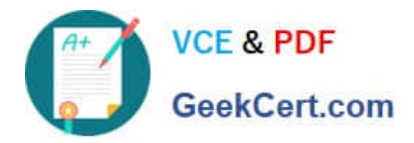

# **1Z0-343Q&As**

JD Edwards EnterpriseOne Distribution 9.2 Implementation Essentials

## **Pass Oracle 1Z0-343 Exam with 100% Guarantee**

Free Download Real Questions & Answers **PDF** and **VCE** file from:

**https://www.geekcert.com/1z0-343.html**

100% Passing Guarantee 100% Money Back Assurance

Following Questions and Answers are all new published by Oracle Official Exam Center

**C** Instant Download After Purchase

- **83 100% Money Back Guarantee**
- 365 Days Free Update
- 800,000+ Satisfied Customers

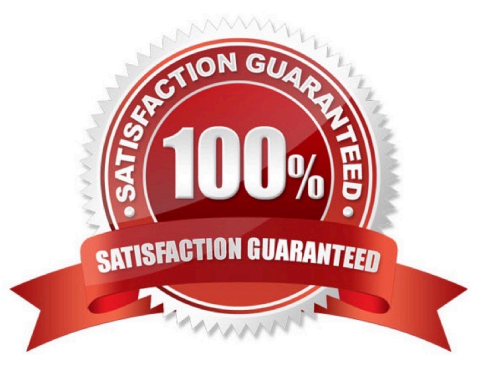

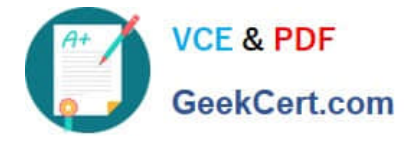

#### **QUESTION 1**

Your client creates purchase orders from requisitions in their procurement process. Accurate commitment tracking is a must for your client.

What should you set up in the system so that a commitment is created for purchase orders, but not requisitions?

A. UDC 40/CT should include the document type for purchase orders, but not requisitions.

B. UDC 40/CT should include the document type for requisitions, but not purchase orders.

C. The document type for purchase orders needs to be specified on the Budget tab of the processing options of Purchase Order Entry.

D. UDC 40/CT needs to include both document types for requisitions and purchase orders because the purchase orders are created from requisitions.

E. Turn off the processing option for budget checking in the Purchase Order Entry program.

#### Correct Answer: C

#### **QUESTION 2**

Your customer is required to differentiate the series of document numbers used for requisition from those for purchase orders.

What is the first step in the process to accommodate this requirement for all new requisitions?

A. Change the Use field in the Next Numbers for System 43.

- B. Change the Next Number field in the processing options for Purchase Order Entry.
- C. Change the Order Type Next Number field in the document type definition.
- D. Change the Order Type Next Number series in the Order Activity Rules.
- E. Change the Next Numbers constant to use a different set of numbers.

Correct Answer: D

#### **QUESTION 3**

A customer\\'s credit limit has been established at \$10,000 and current outstanding A/R is \$7,000. The customer has active, unshipped sales orders with request dates that are two months in the future and total \$3,000. The customer calls today with a \$500 order to be shipped immediately.

What happens to the order?

A. The order goes on hold, because credit checking is performed for the total exposure, which includes open orders regardless of their request dates.

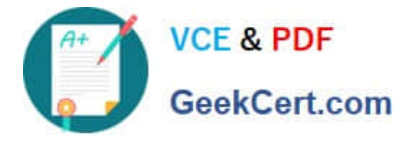

B. The order does not go on hold, because credit checking only compares the dollar value for open orders against the credit limit.

C. The order does not go on hold. The system automatically determines that the request date of the new order comes before the request dates of the existing open orders. The system will allow the \$500 order to be processed, and put a credit hold on the order with the request date furthest in the future.

D. The order goes on hold, because the total A/R amount is greater than 5% of the total of A/R and open orders.

E. The order does not go on hold, because the actual outstanding A/R has not exceeded the credit limit, and the \$500 order would still cause the total exposure to be less than \$10,000.

Correct Answer: A

### **QUESTION 4**

A client enters a purchase order for a one-time purchase of a nonstock item. The client is not able to process the order because of an "Item Number Invalid" error. Because this is a one-time purchase, the client does not want to set up a nonstock record in the nonstock item master.

What should you change to eliminate this error?

A. Enter a value in the Description 1 field rather than entering a value in the Item Number field.

B. Create a supplier/item relationship for the item the buyer wants to purchase and make sure that the line type they are using has an inventory interface of A or N.

C. Change the line type definition associated with the detail line so that it has an inventory interface of A or N.

D. Change the G/L class code in the line type definition to match the G/L class code in the processing options behind purchase order entry.

E. Change the line definition associated with the detail line so that is has an inventory interface of Y or D.

Correct Answer: A

#### **QUESTION 5**

Which option lists steps that must be set up in order to create functional vehicles in Transportation?

- A. Vehicle Master and Compartments
- B. Vehicle Master and Vehicle Types
- C. Carrier Master and Load Types
- D. Carrier Master and Vehicle Registration Number
- E. Options and Equipment and Vehicle Registration Number

Correct Answer: B

Reference: https://docs.oracle.com/cd/E16582\_01/doc.91/e15152/set\_up\_vehicles.htm#EOATM00087

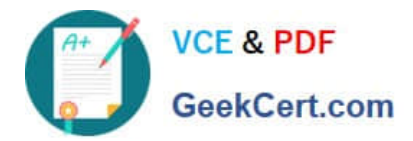

[Latest 1Z0-343 Dumps](https://www.geekcert.com/1z0-343.html) [1Z0-343 PDF Dumps](https://www.geekcert.com/1z0-343.html) [1Z0-343 VCE Dumps](https://www.geekcert.com/1z0-343.html)